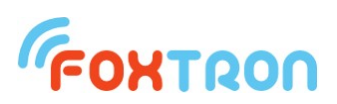

# User manual

Document version 1.2 (for firmware version 2.1)

# **KNX232e / KNX232e1k**

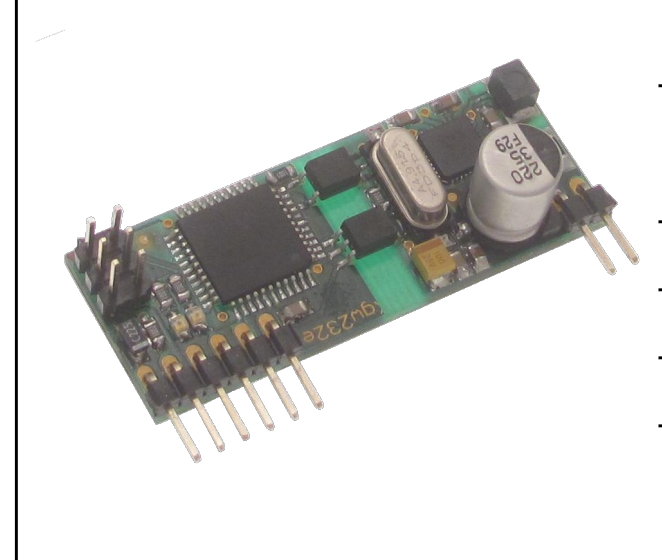

KNX232e is used for control

and reading conditions on KNX bus

Serial line with ASCII protocol

Communication signalization

Galvanic separation of KNX

# **FONTRON**

The KNX232e is a KNX communication module suitable for installation in third party devices. A serial line with the simple ASCII protocol described in this document is used to communicate with the module. Module KNX232e allows you to work with 250 KNX addresses and KNX232e1k version with 1000 addresses.

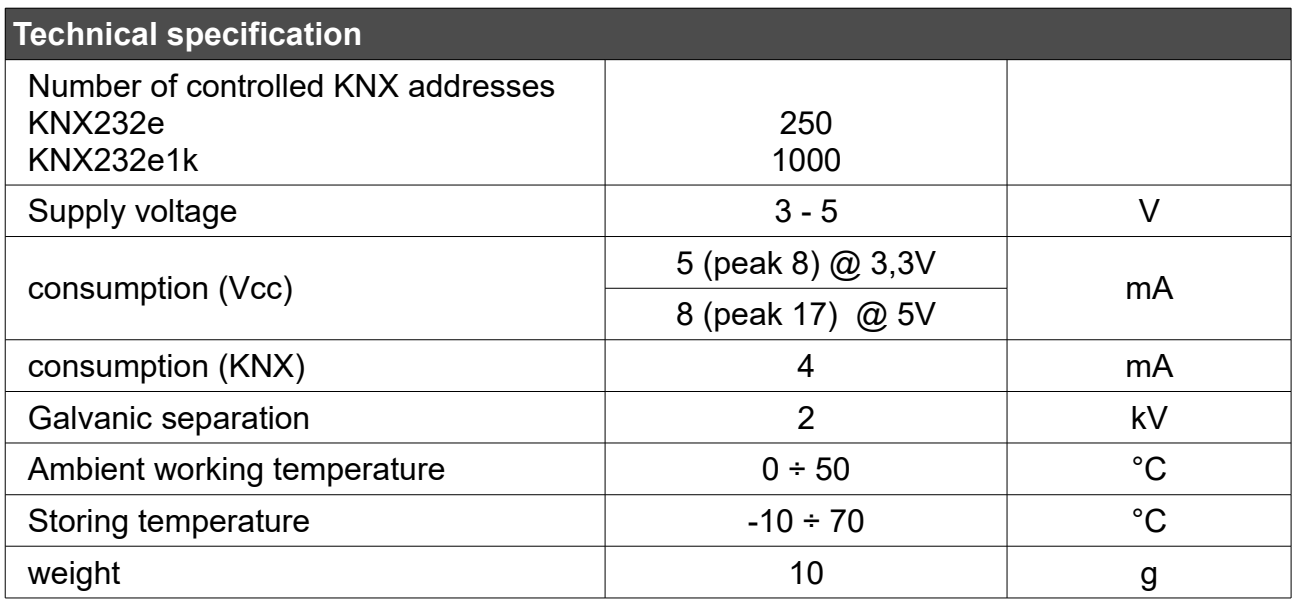

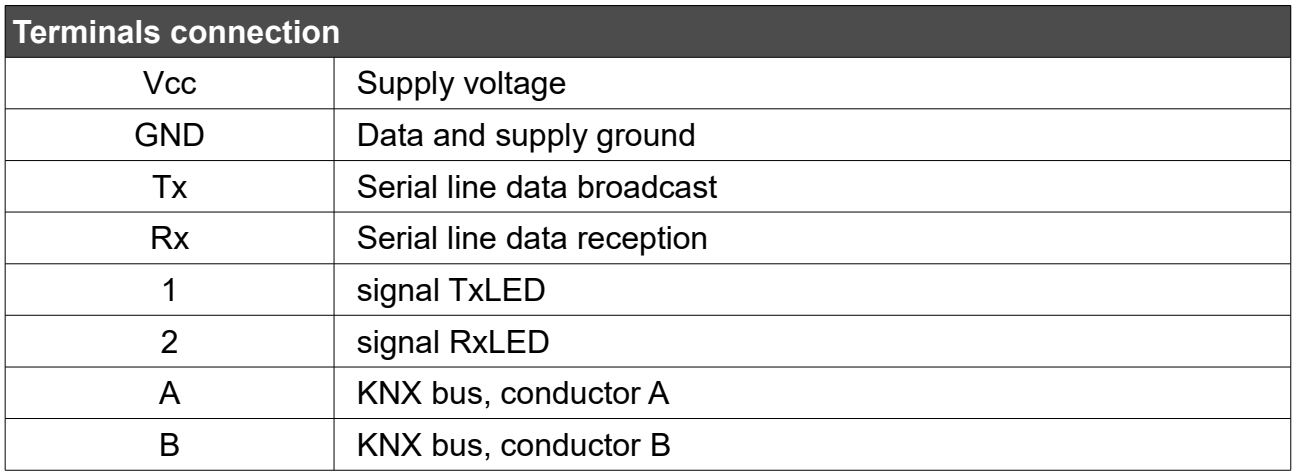

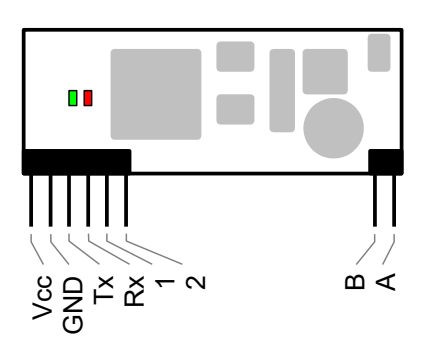

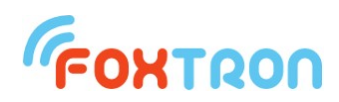

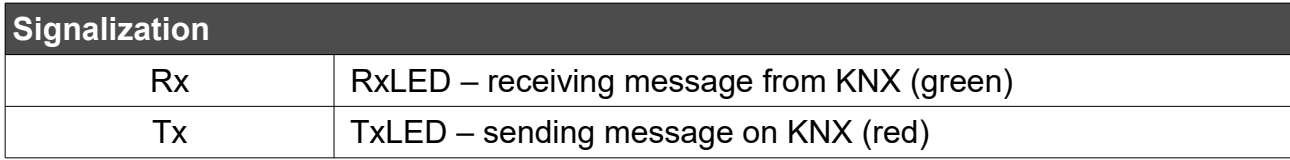

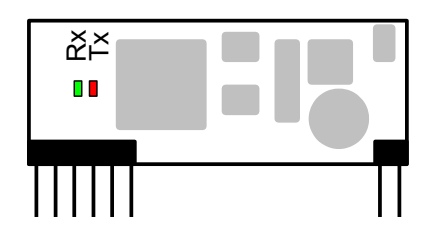

#### **Dimensions (mm)**

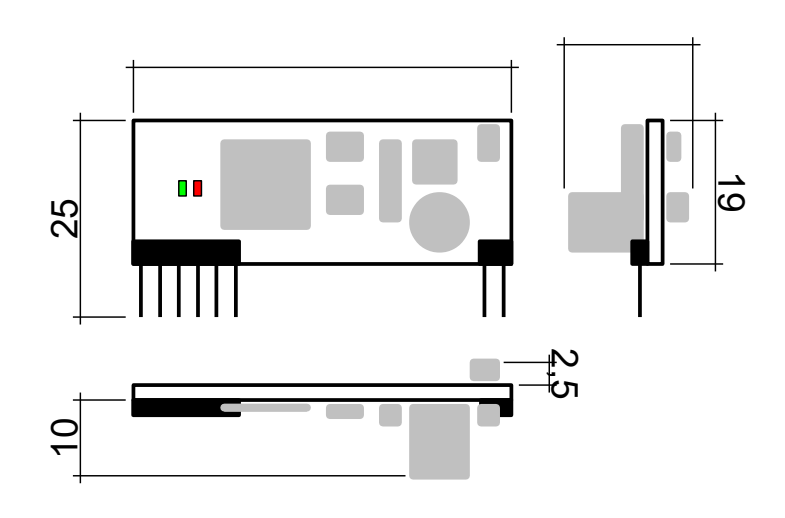

#### **Protocol description**

Data between external device and converter are send by simple protocol in ASCII format.

Communication is Master – Slave type. Communication is initialized by question from external device and the converter is just answering. In the case of activation spontaneous data transfer regime, the converter sends received data (answers) also without request. In the case of inactive spontaneous data transfer regime are messages which comes from KNX bus and are addressed for external device saved in the converters buffer. External device reads them gradually from converter. Converters buffer can store up to 8 messages.

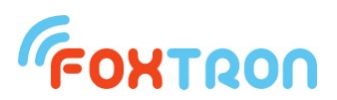

#### **Data telegram structure**

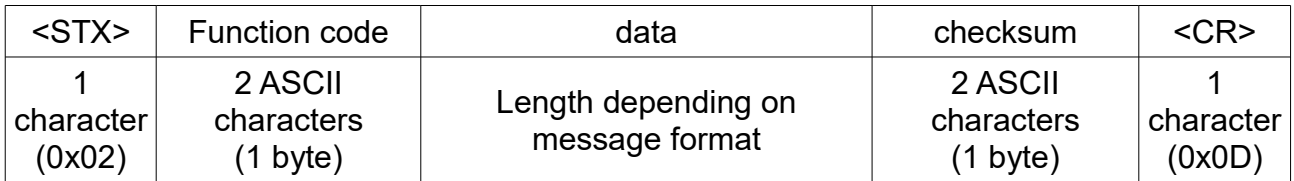

All bytes except <STX> and <CR> (function code, data, checksum) are numbers written in the hex format (0x00 – 0xFF) in ASCII coding – up to two bytes which became the values only

 $,0^{\circ}$  –  $,9^{\circ}$  (0x30 – 0x39) or  $,A^{\circ}$  –  $,F^{\circ}$  (0x41 – 0x46)

*Example:* Function code 0x04 (question on received data from KNX bus) is written in two bytes  $.0^{\circ}$  – 0x30 and  $.4^{\circ}$  – 0x34.

Whole message for question on received data from KNX bus which is described below. <STX> 0x04 0xFB <CR> is send in 6 bytes (1B <STX>, 2B function code, 2B checksum and 1B <CR>). On the bus is therefore send 0x02, 0x30, 0x34, 0x46, 0x42, 0x0D.

**Parameters of communication**

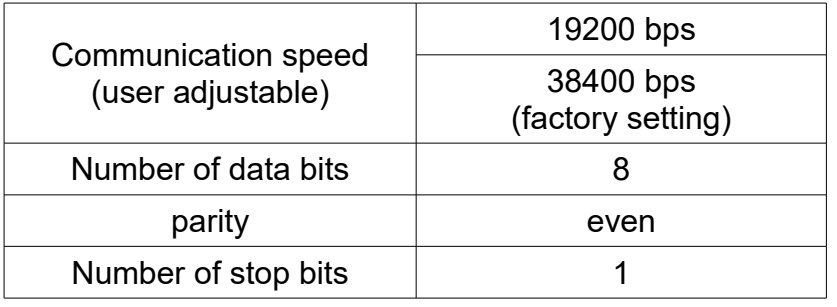

#### **Computation of checksum**

In the checksum are counted all byte messages except STX and CR. Checksum is negation (negation of each bits) of function code and data sum.

*Example:* question on address 1/1/1 STX 0x0C 0x09 0x01 0xE9 CR  $0x0C + 0x09 + 0x01 = 0x16$ Negation 0x16 is final checksum, therefore 0xE9.

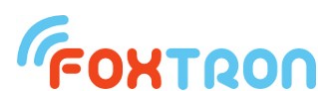

# **List of functions**

#### Basic functions for communication with converter KNX232e.

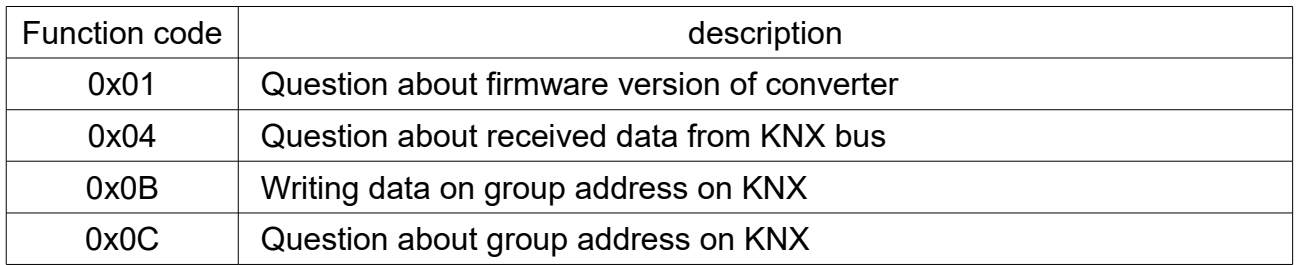

Configuration messages for setup of KNX232e converter. If the setup is done by *Configate.exe* there is no need to use the message.

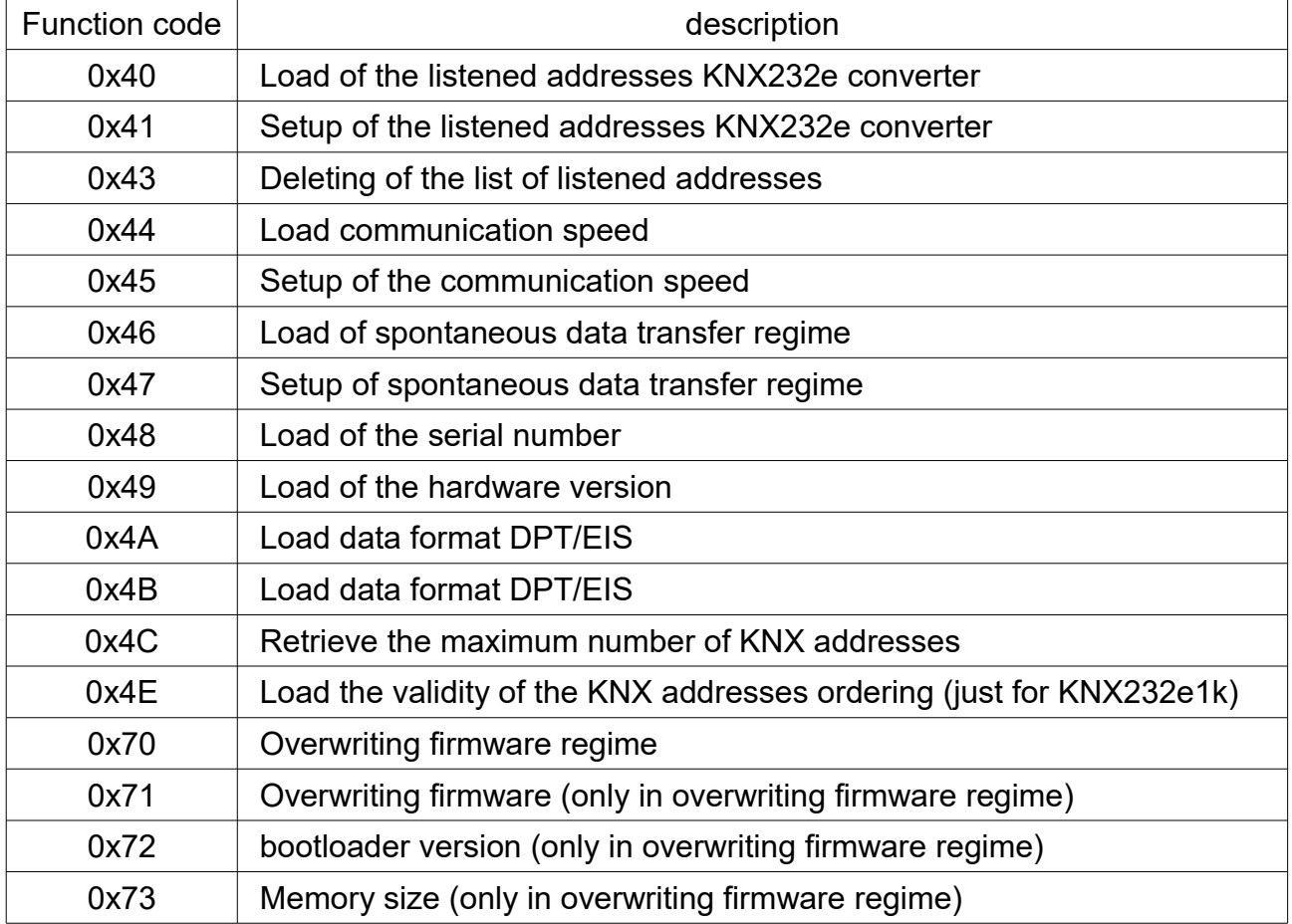

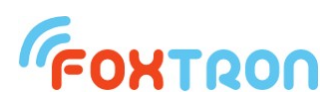

#### **Question about converters firmware version**

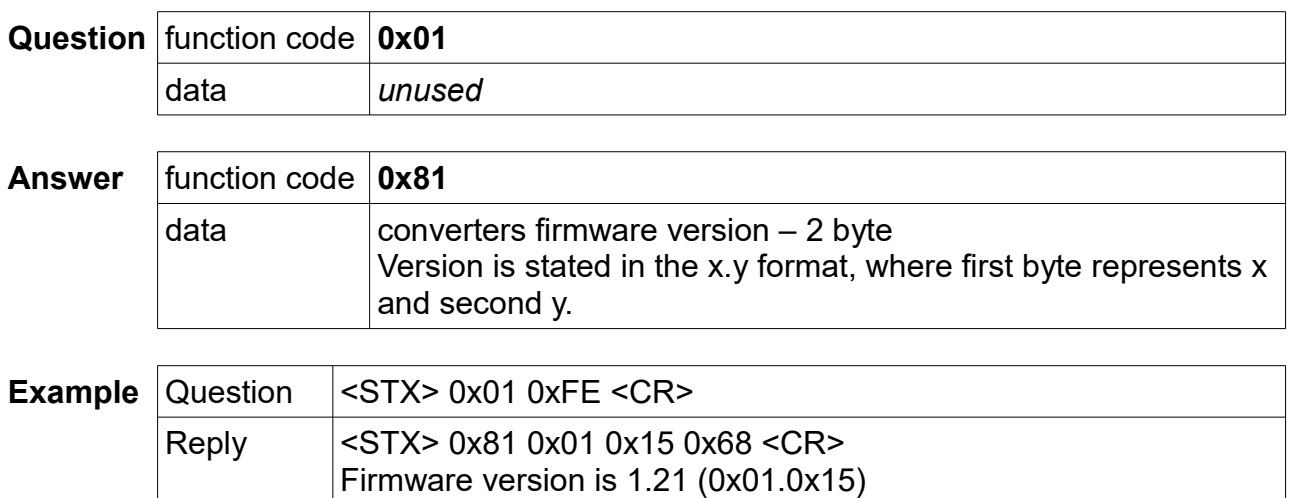

## **Question on received data from KNX bus**

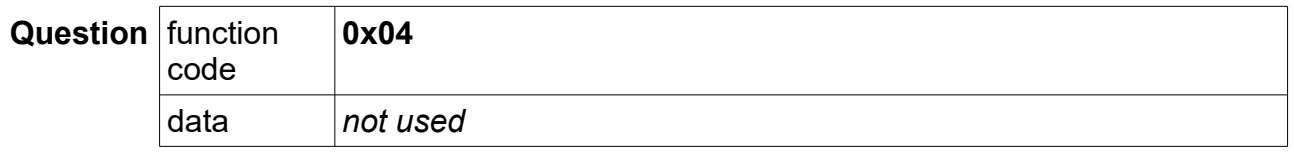

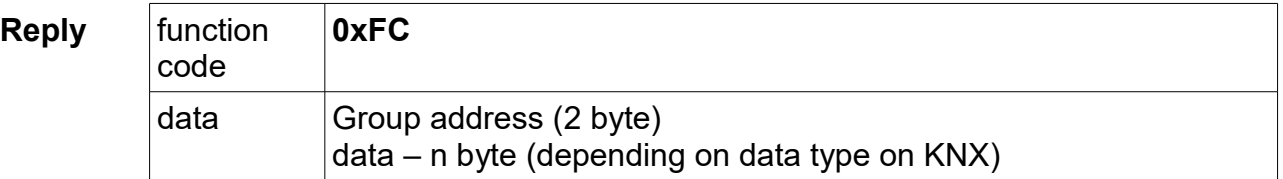

If no new data from KNX bus was received the "data" entry is not used.

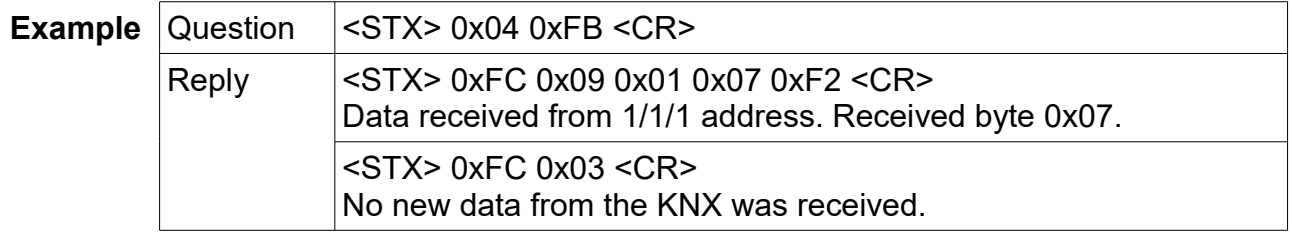

If the spontaneous transmission mode is turned on, Question is not sent, but Answer with the 0xFC function code is sent automatically when bus data is received.

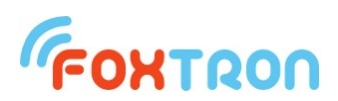

## **Writing the data on group address on KNX**

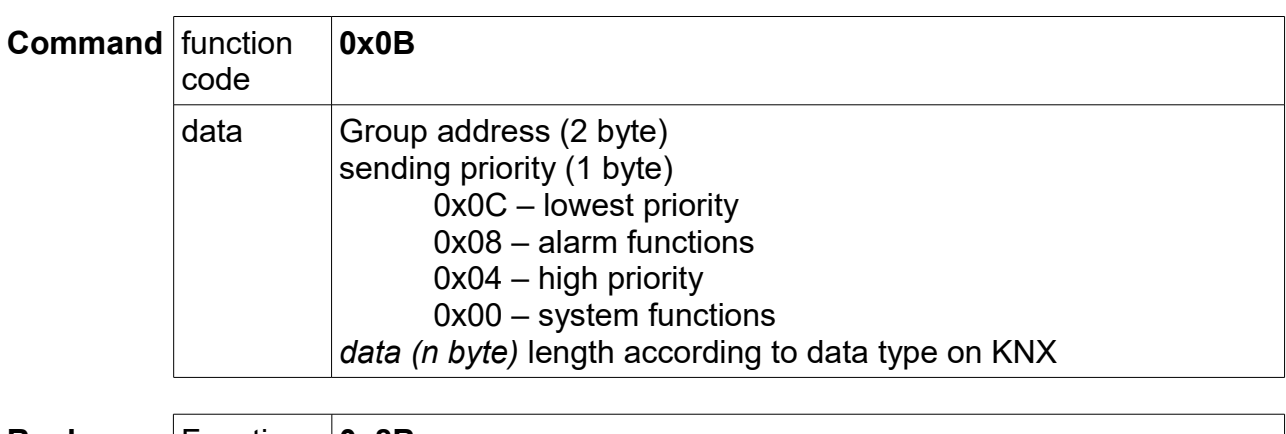

**Reply** Function **0x8B** code data  $\left| \right|$  error code – 1 byte 0 – sent data 1 – group address is not in the list of listened addresses 2 – sent data but not confirmed 3 – sending data error

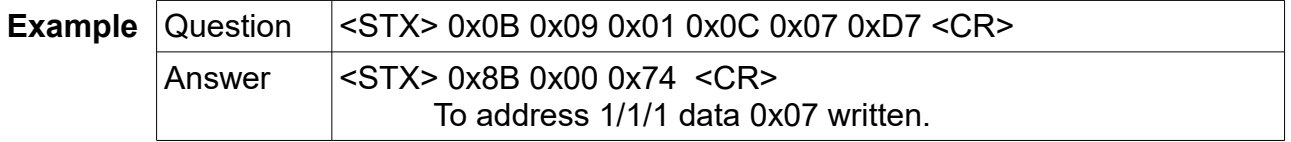

## **Question on group address on KNX**

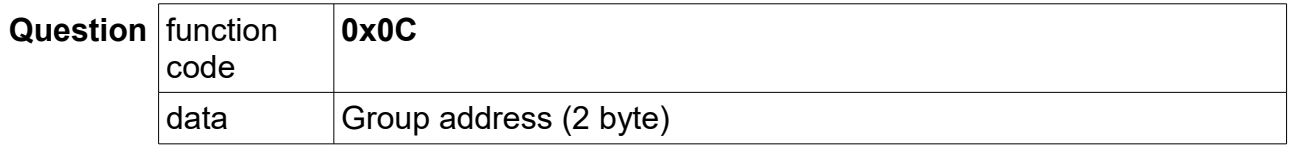

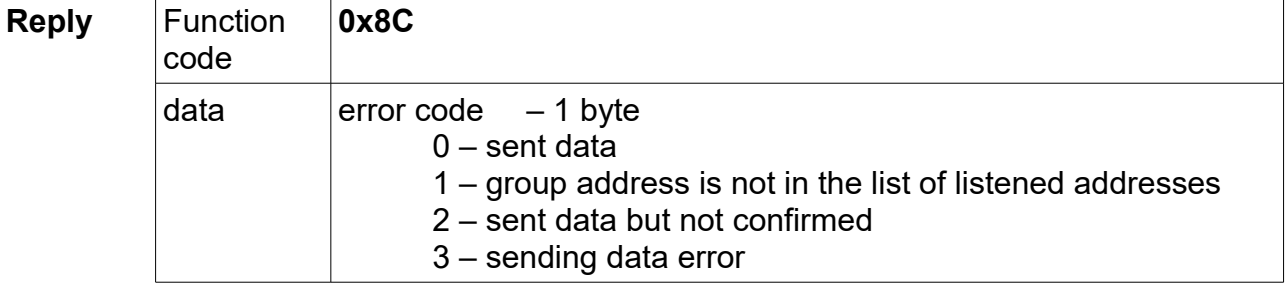

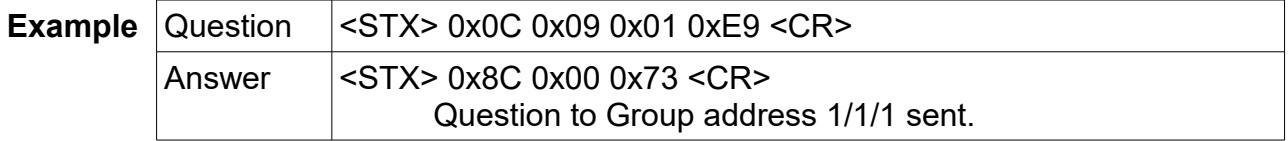

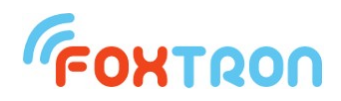

#### **Setting of listened group addresses list**

The message is used to configure the KNXnet converter. One message can set one listened group address. The addresses must be entered from the smallest to the largest into the memory. If configuration is made by *Configate.exe*, you do not need to use the message.

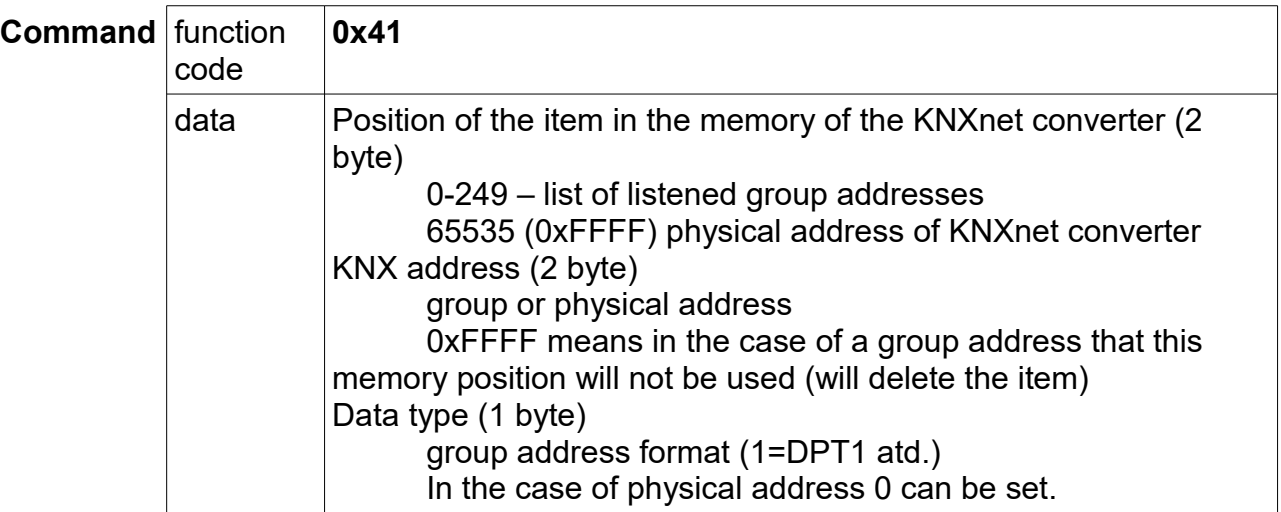

#### **Reply**

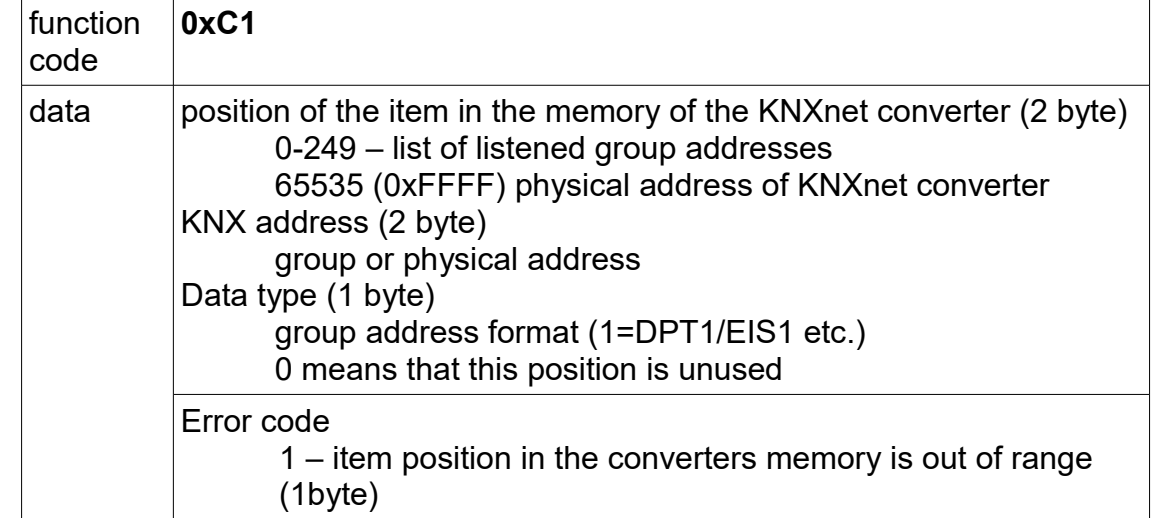

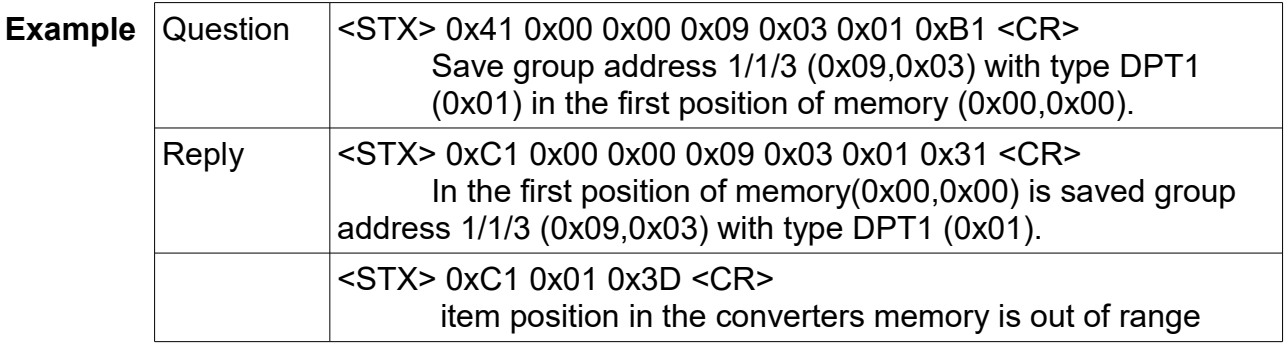

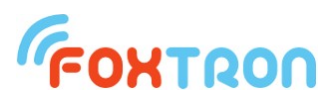

## **Retrieve the list of listened addresses**

The message is used to configure the KNXnet converter. One message can retrieve one listened group address. If configuration is made by *Configate.exe*, you do not need to use the message.

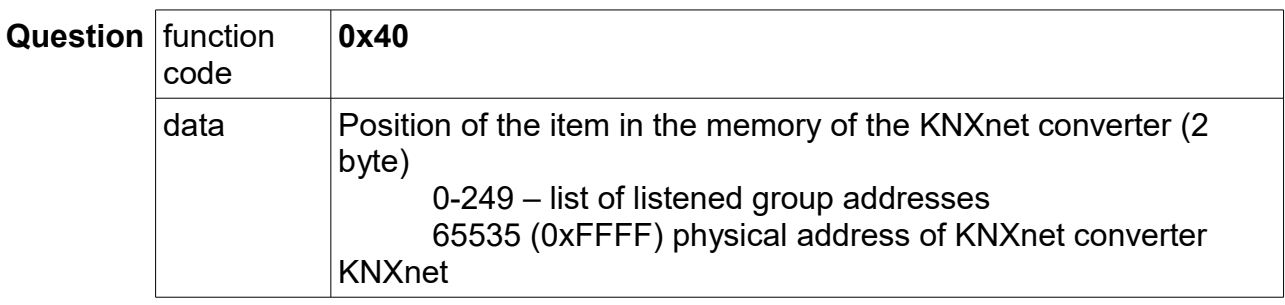

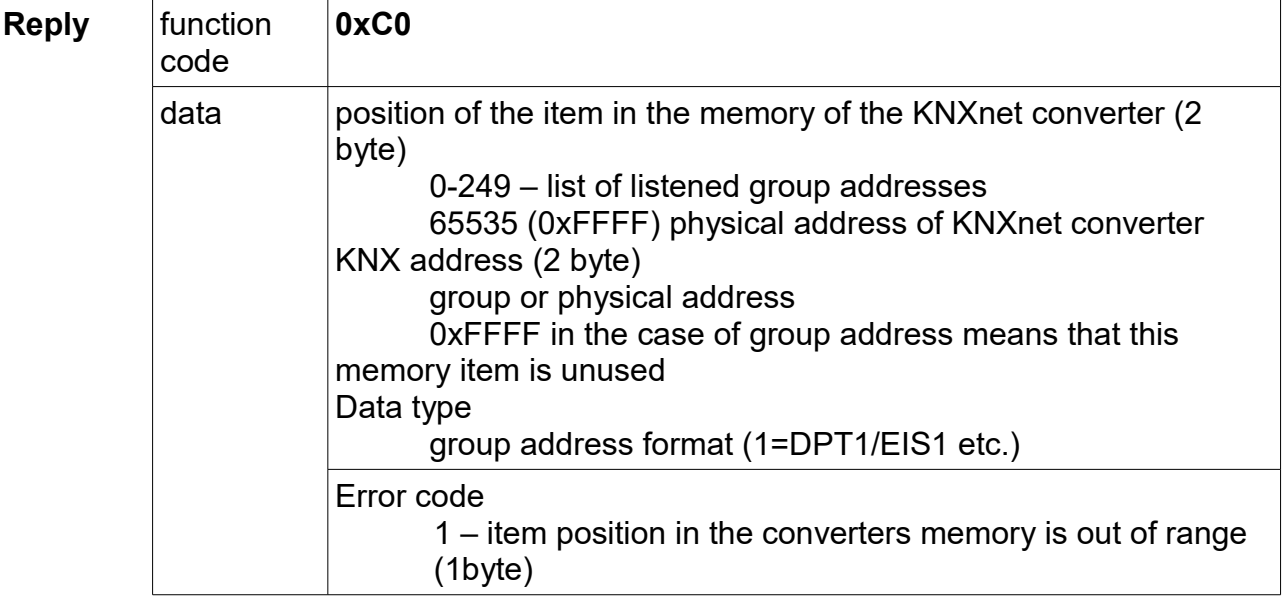

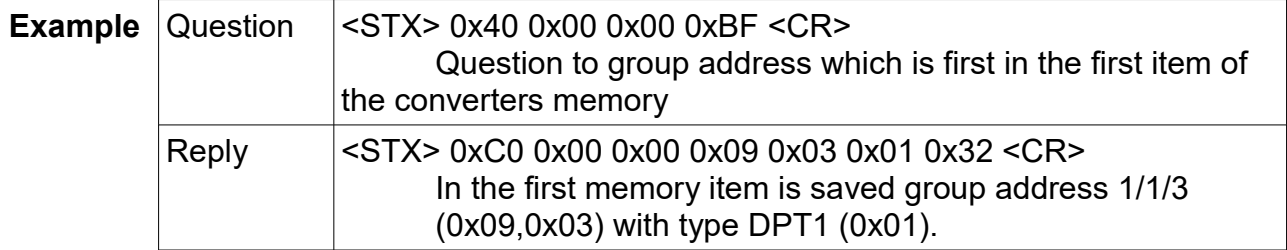

#### **Delete of the listened addresses list**

The message is used to delete the configuration of the KNXnet converter. All the listened addresses are deleted by the message. Deletion can take up to 1.5 seconds.

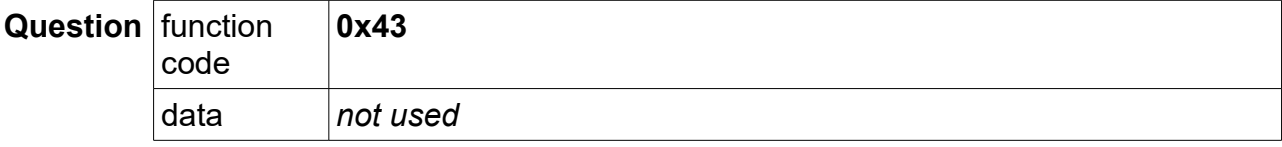

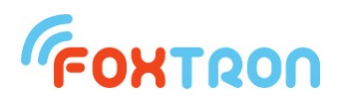

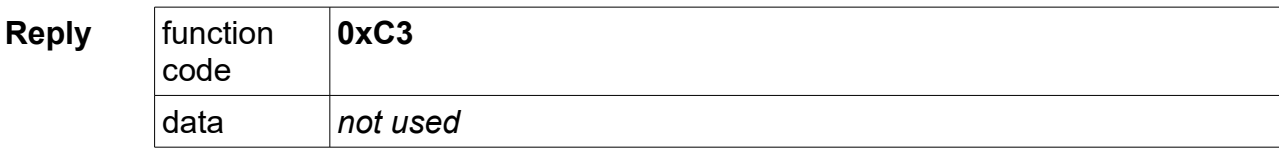

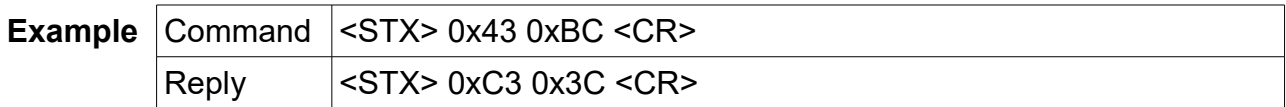

**Retrieve of the communication speed**

Message serves for retrieve of the serial line communication speed.

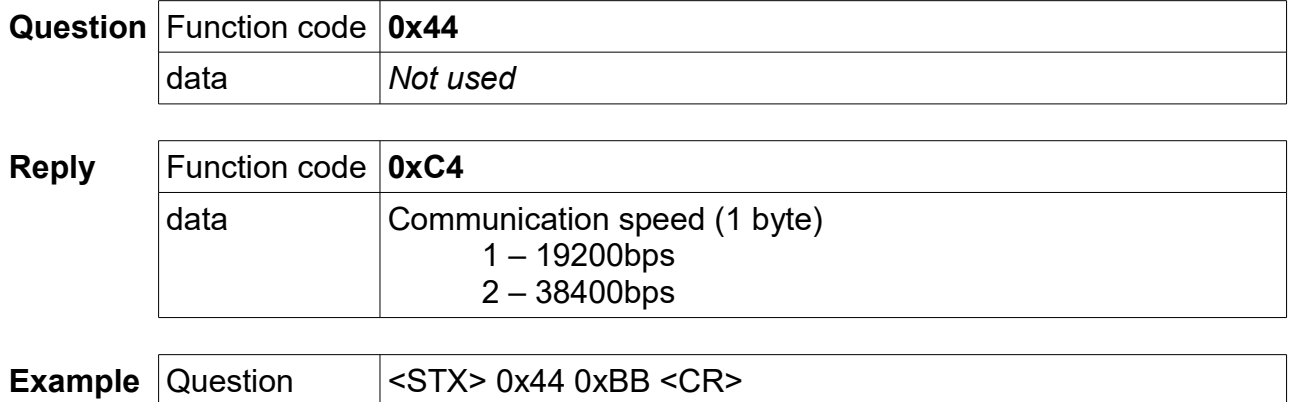

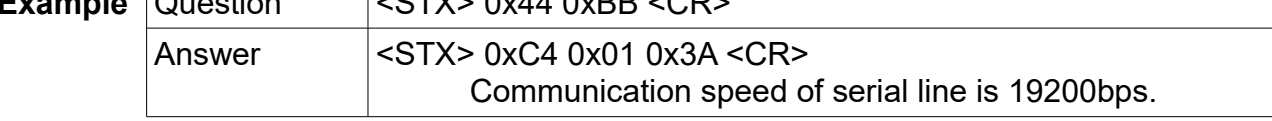

#### **Communication speed setup**

The message serves to change the serial line communication speed.

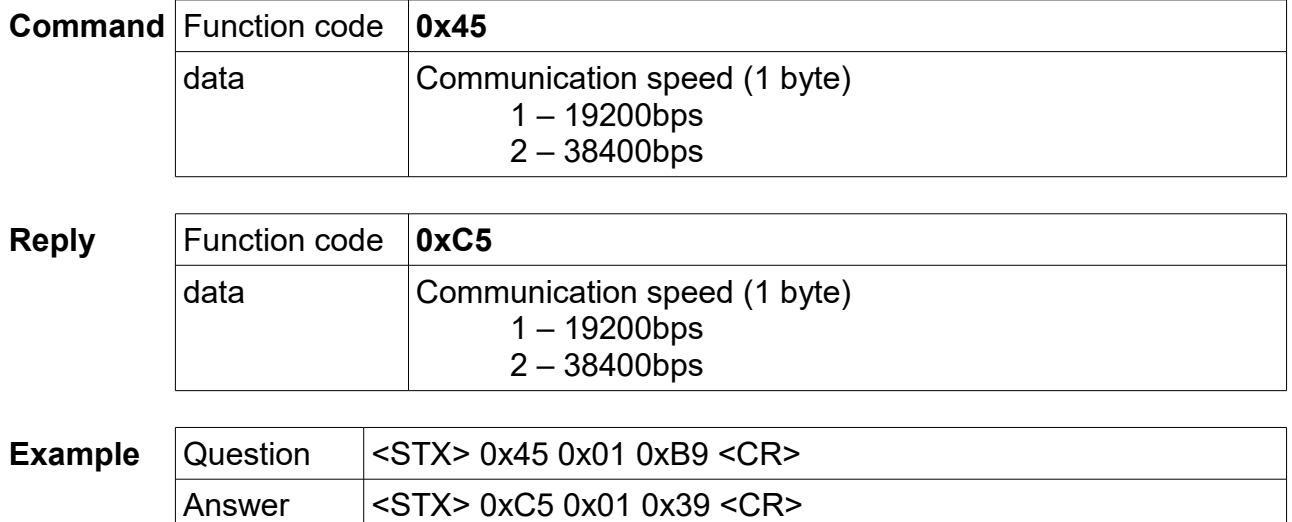

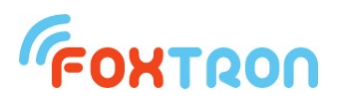

#### **Setting spontaneous data transfer mode**

The message is used to enable or disable the spontaneous data transfer mode. If the mode is inactive, data received from the KNX bus are stored in the buffer, and the master system retrieves it using the "KNX Received Data" message (function code 0x04).When the mode is active, messages received on the KNX bus are sent spontaneously to the serial line. When the mode is activated, the contents of the message stacker are cleared.

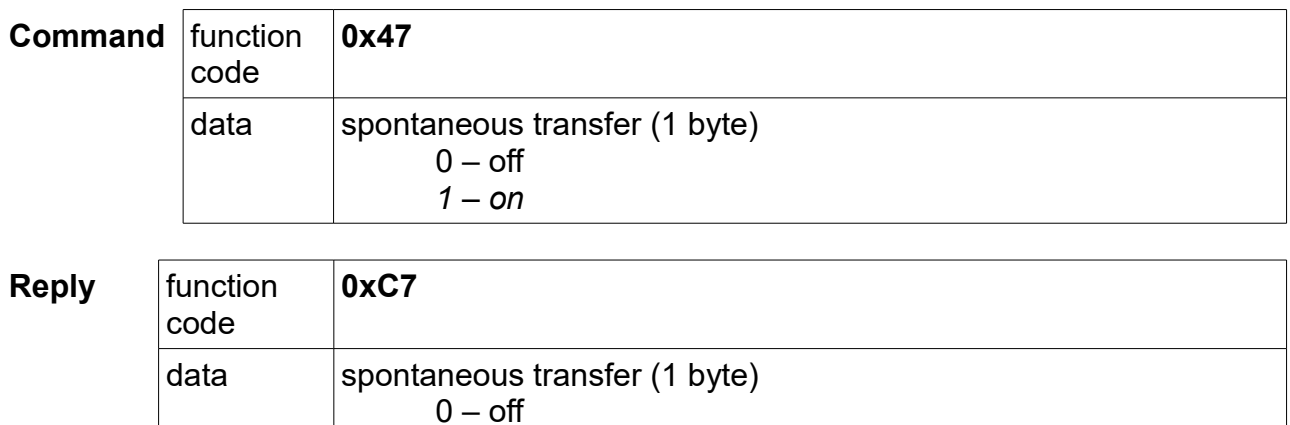

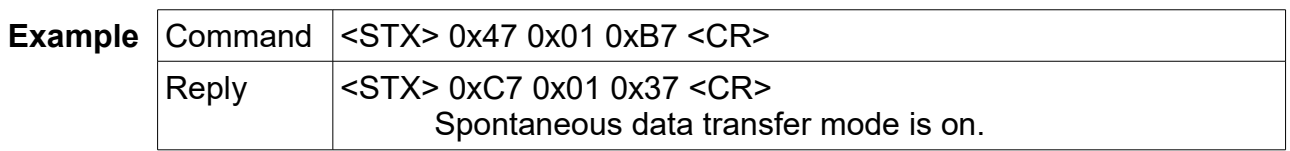

#### **Read of spontaneous data transfer mode**

The message is used to read the state of spontaneous data transfer mode.

*1 – on*

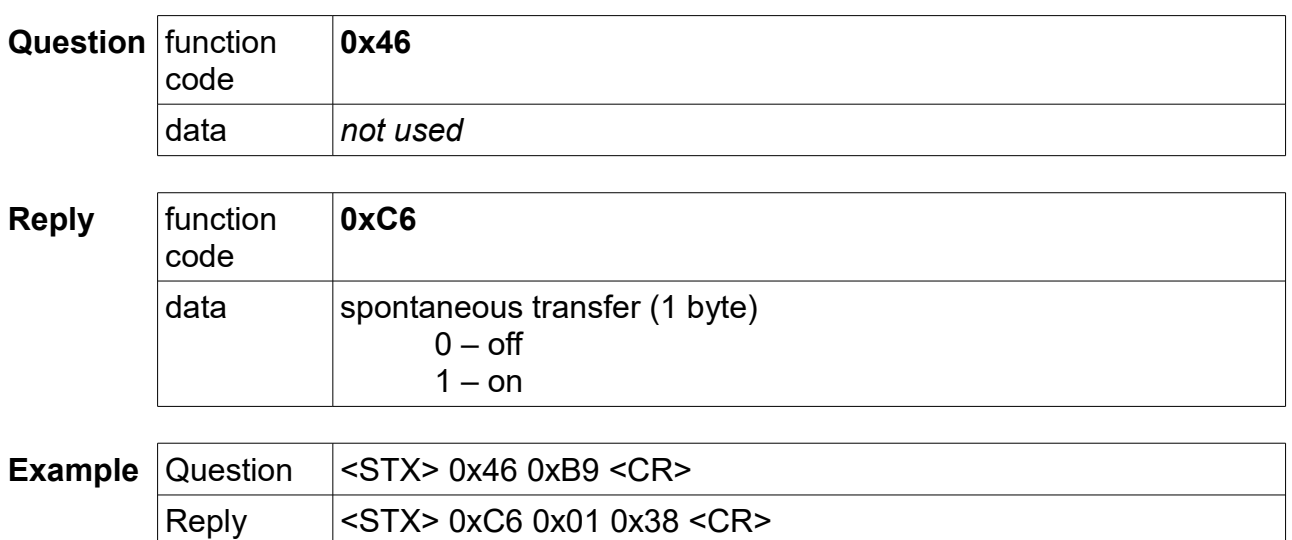

Spontaneous data transfer mode is on.

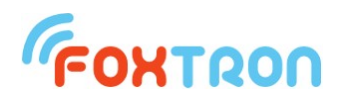

## **Read of the serial number**

The message is used to read the serial number of the KNXnet converter.

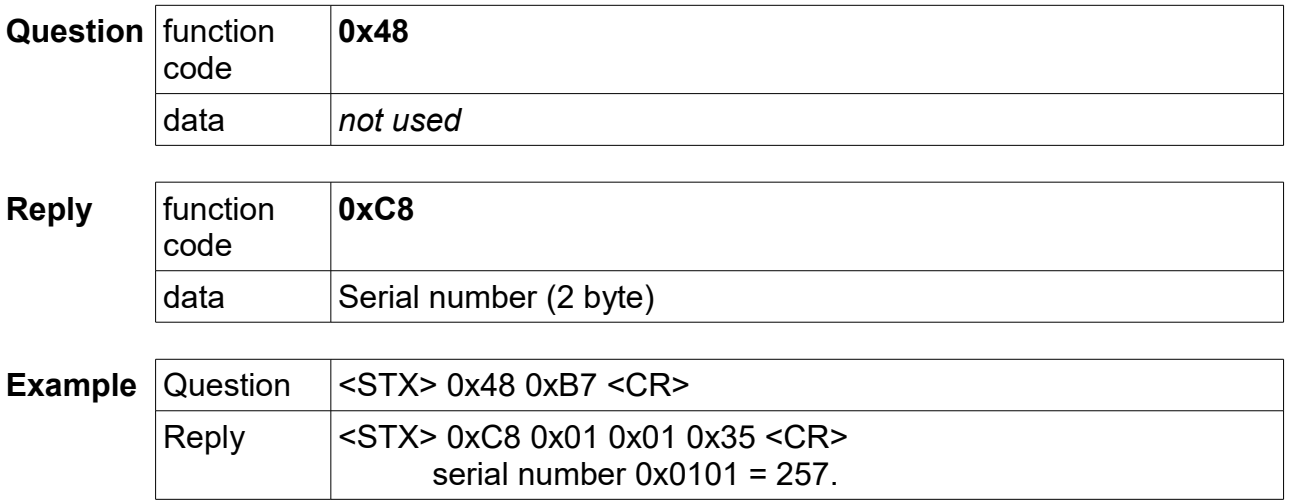

# **Read of HW version**

r

The message is used to read hardware version of the converter KNXnet.

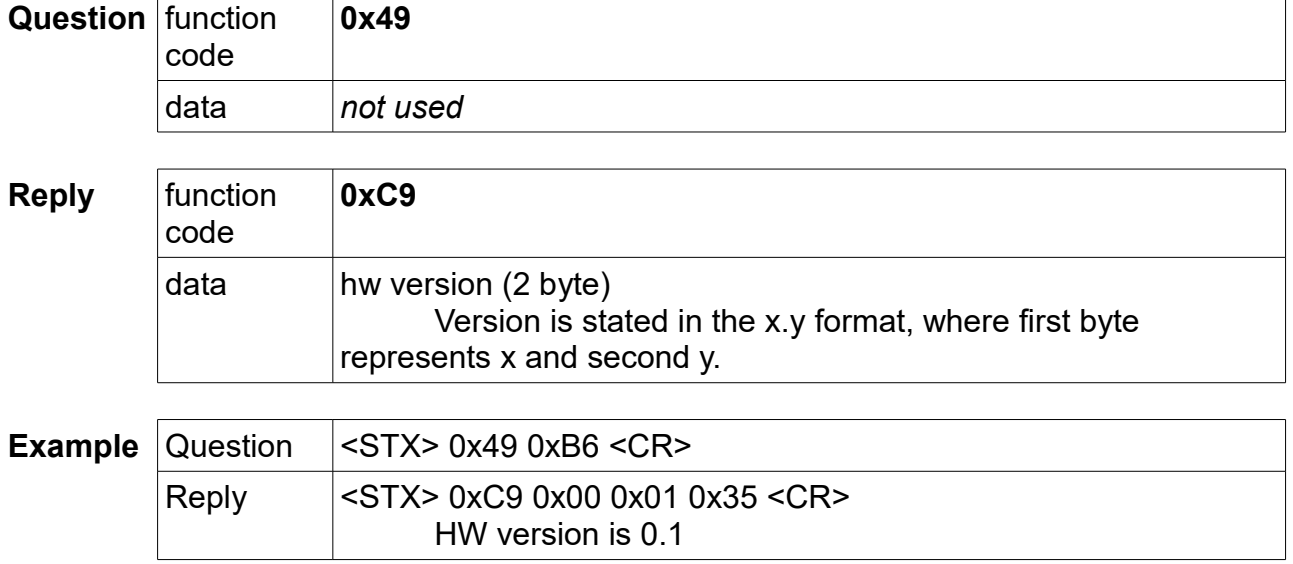

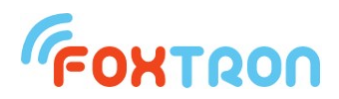

#### **Read of data format DPT/EIS**

The message is used to read used data format for addresses stored in list of listened addresses.

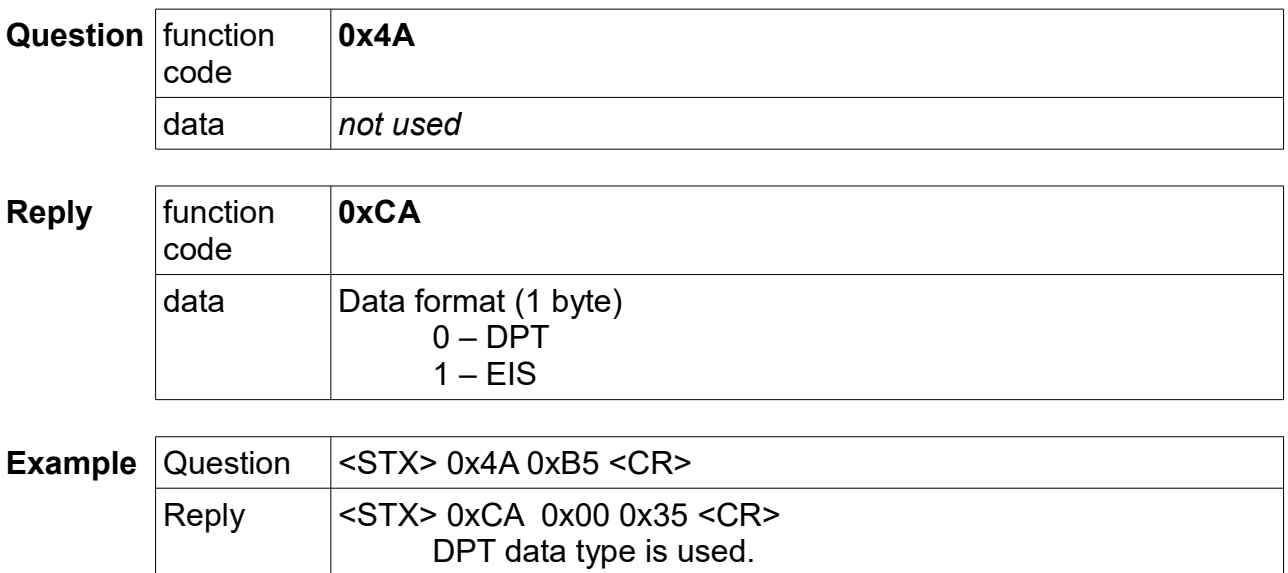

#### **Setting data format DPT/EIS**

The message is used to set the used data format for the addresses stored in the listened addresses list.

The message is used to enable or disable the spontaneous data transfer mode.

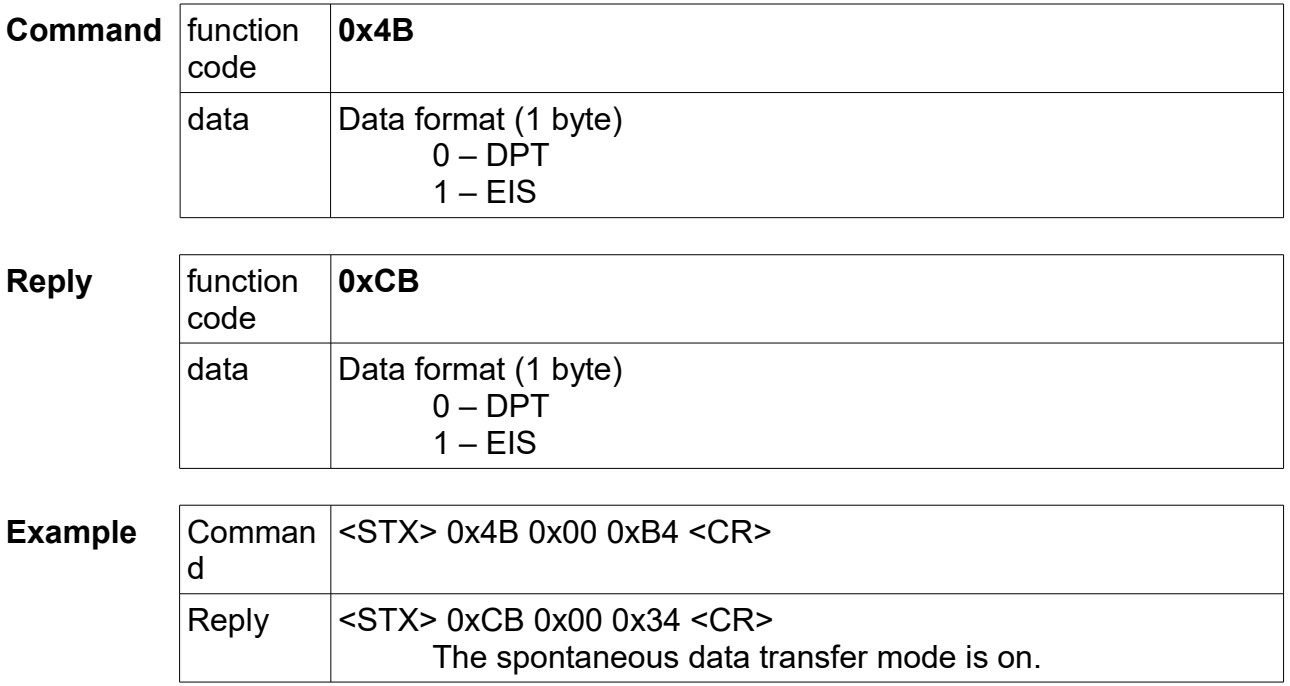

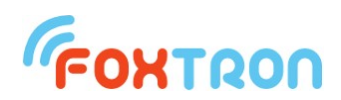

#### **Retrieve the maximum number of addresses on KNX**

The message is used to retrieve the maximum number of controlled addresses on the KNX. KNX232e has 250 addresses, KNX232e1k has 1000 addresses.

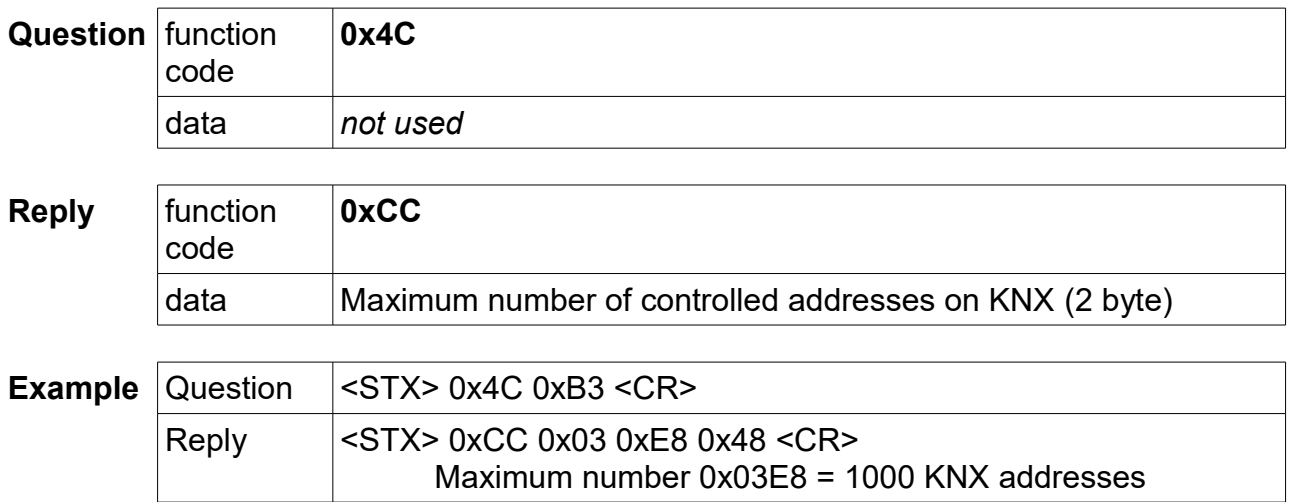

#### **Retrieving the validity of the KNX addresses ordering**

The message is used to read if the data is properly sorted. For KNXnet it is necessary to write individual KNX addresses from the lowest to the highest. If settings are made by Configate.exe, the addresses are automatically sorted before uploading. For KNX232e (which allows to control only 250 addresses) it is not necessary.

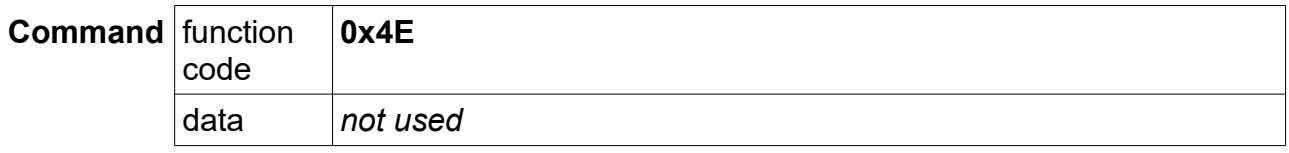

**Reply** function code **0xCE** data | Information about the validity of the ordered KNX addresses(1 byte) 0 – Unsorted data. Some addresses might be ignored in KNX232e1k. 1 – The data is sorted correctly.

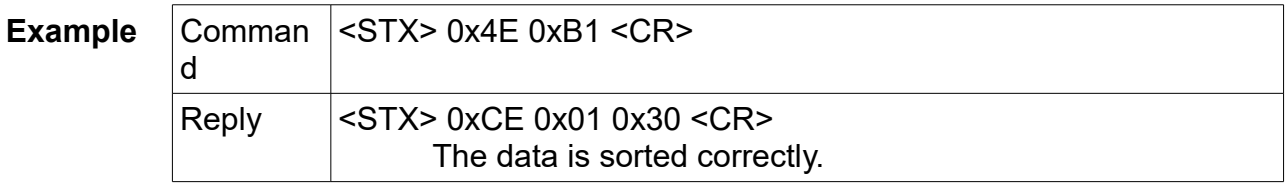

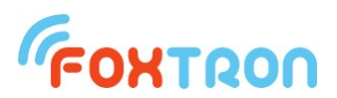

#### **Firmware overwrite regime**

The message switches the unit to firmware update mode. After switching, you need to wait 100ms before the firmware overwriting mode initializes. If overwriting does not begin within 2s, the unit automatically switches back to the standard function.

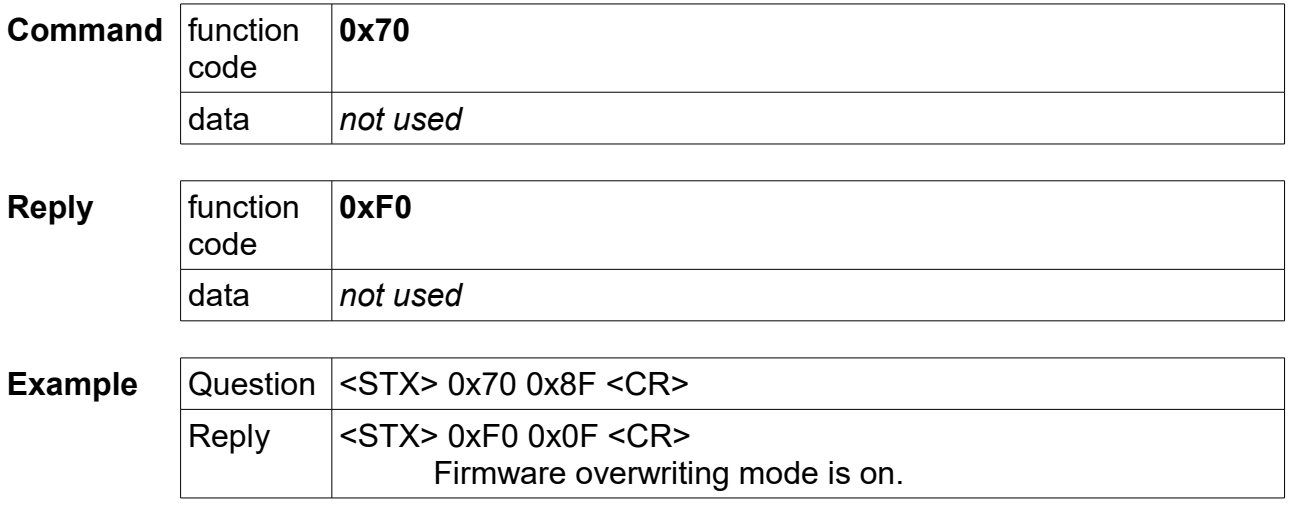

#### **Firmware overwrite**

After switching to firmware overwrite mode, individual lines are sent in the Intel HEX format. The initial character ":" and the Intel HEX checksum are not sent (last 2 characters). After complete upload, the new firmware is started automatically (firmware overwrite mode).

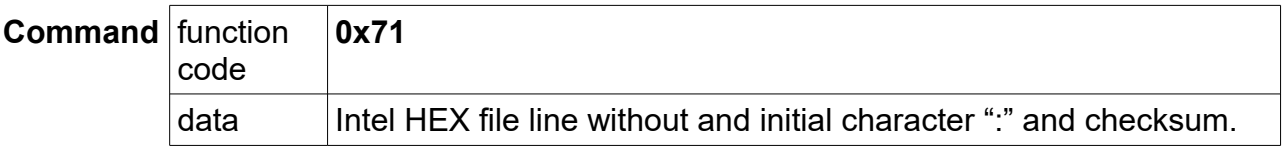

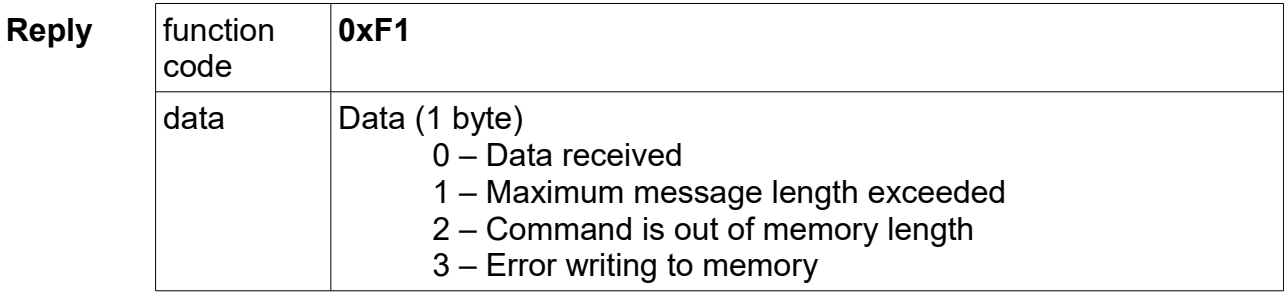

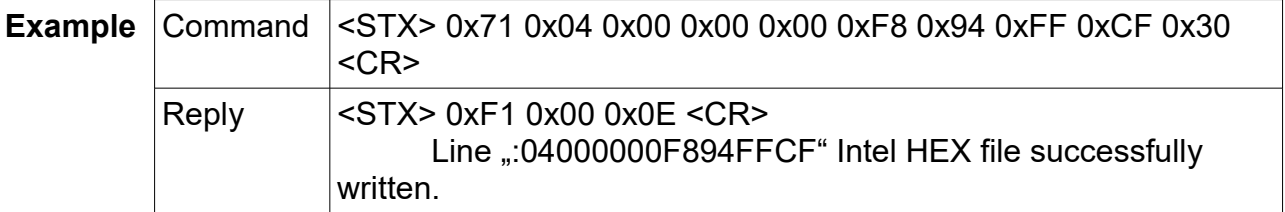

Note: For the first line of the HEX file a 4s timeout is required. For other lines 100ms is sufficient.

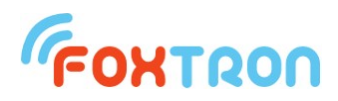

#### **Bootloader version**

Inquiry on the firmware version of the program in the unit. Available only in firmware overwrite mode.

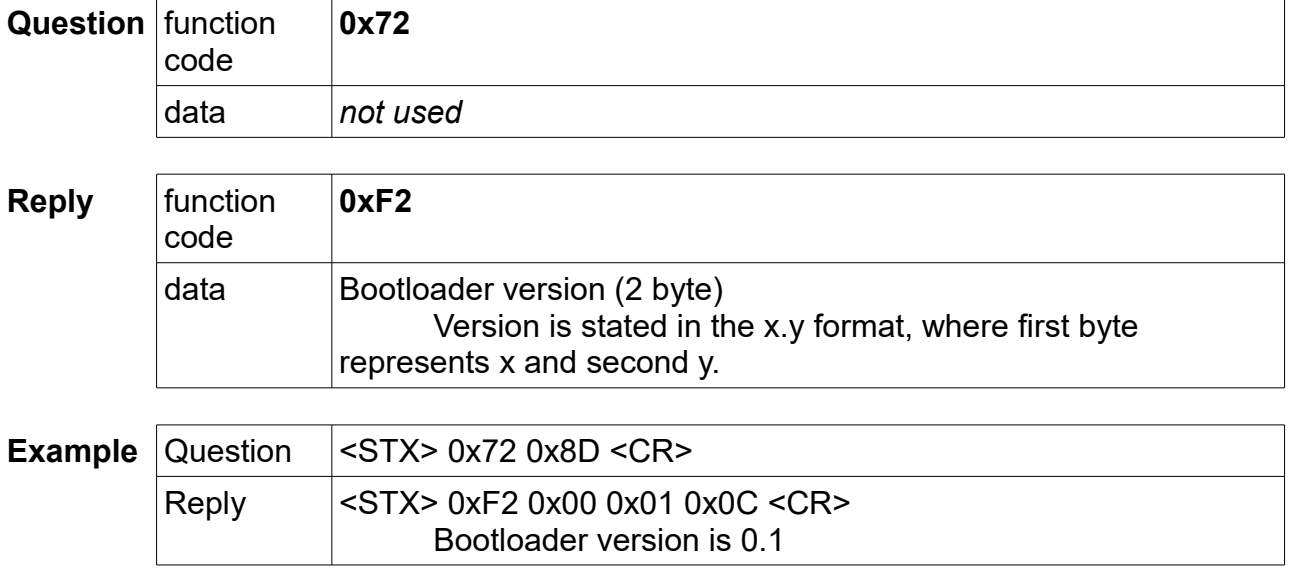

# **Memory size**

Question on the memory size for firmware upload. The return value indicates the number of 128B blocks. Available only in firmware overwrite mode.

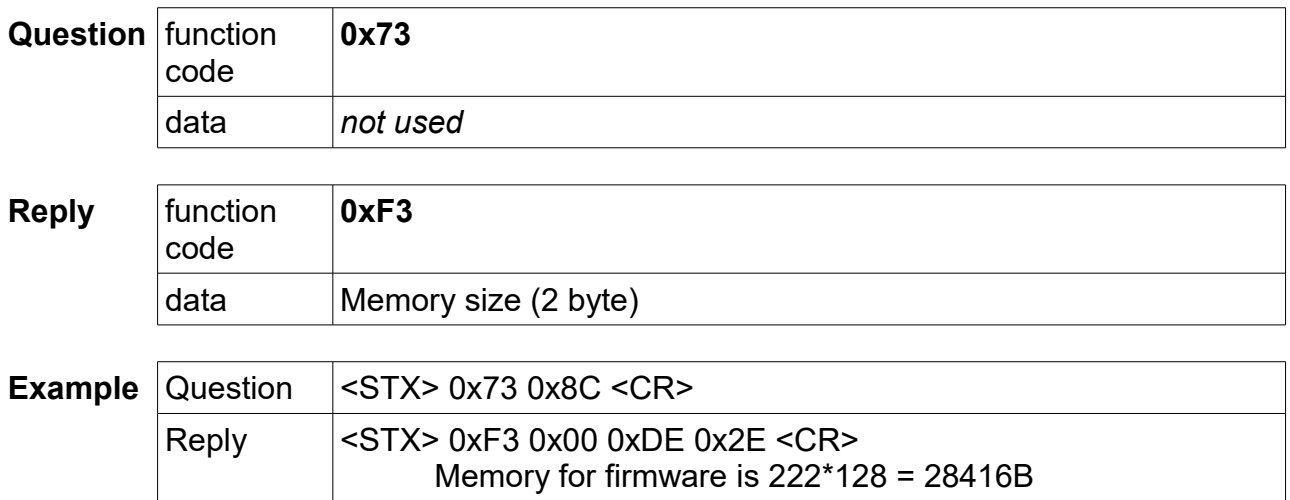

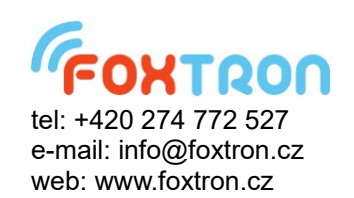